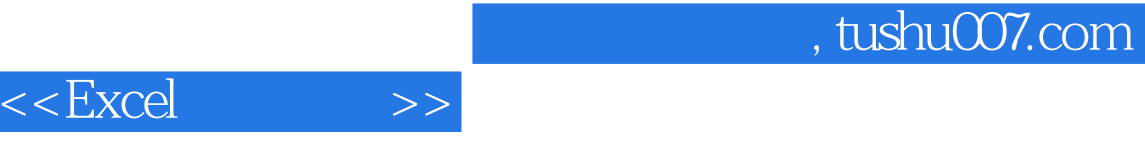

- 13 ISBN 9787115286291
- 10 ISBN 7115286299

出版时间:2012-7

页数:398

字数:629000

extended by PDF and the PDF

http://www.tushu007.com

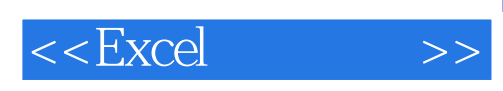

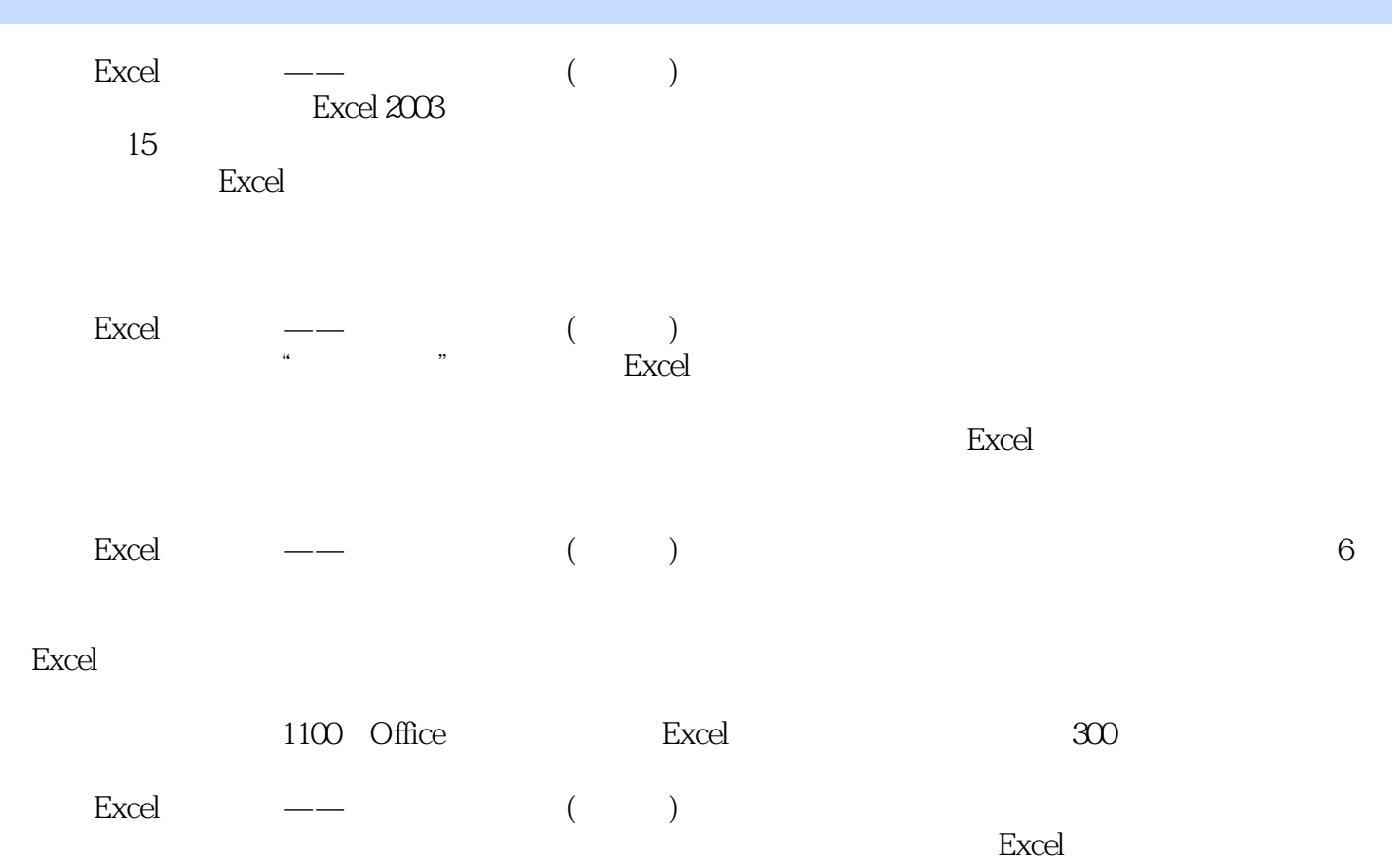

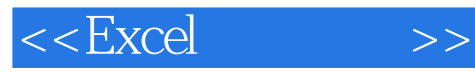

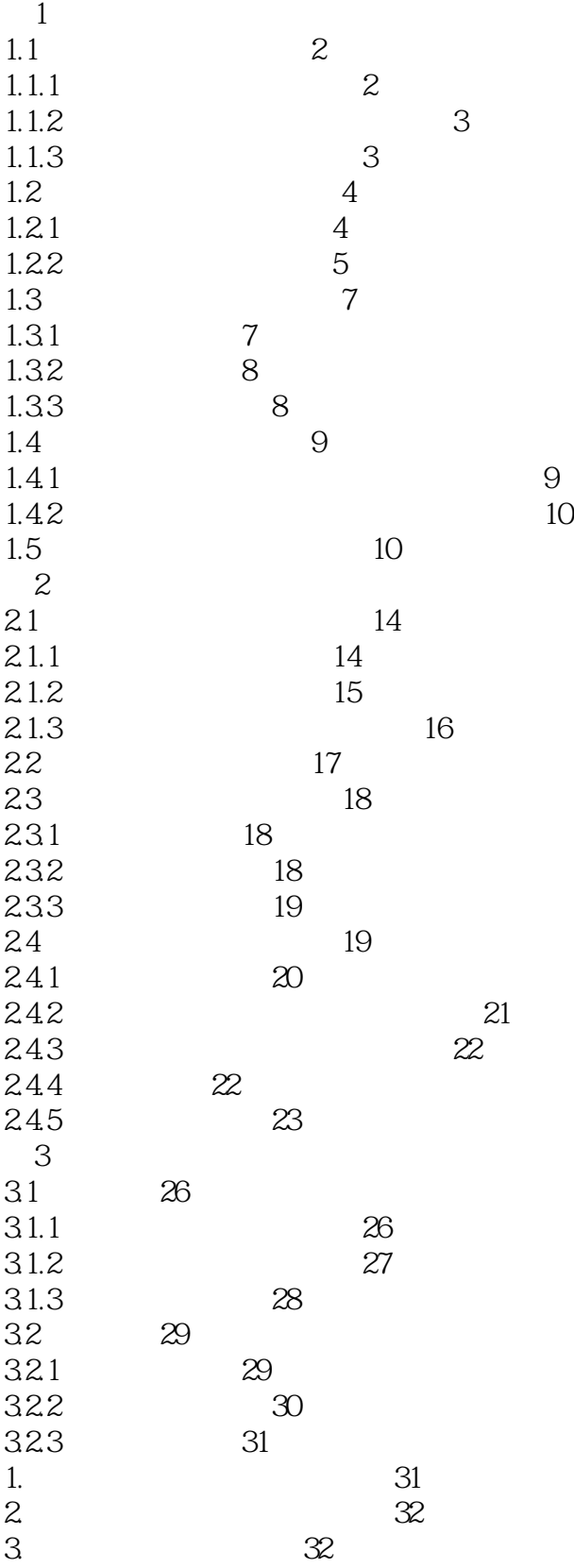

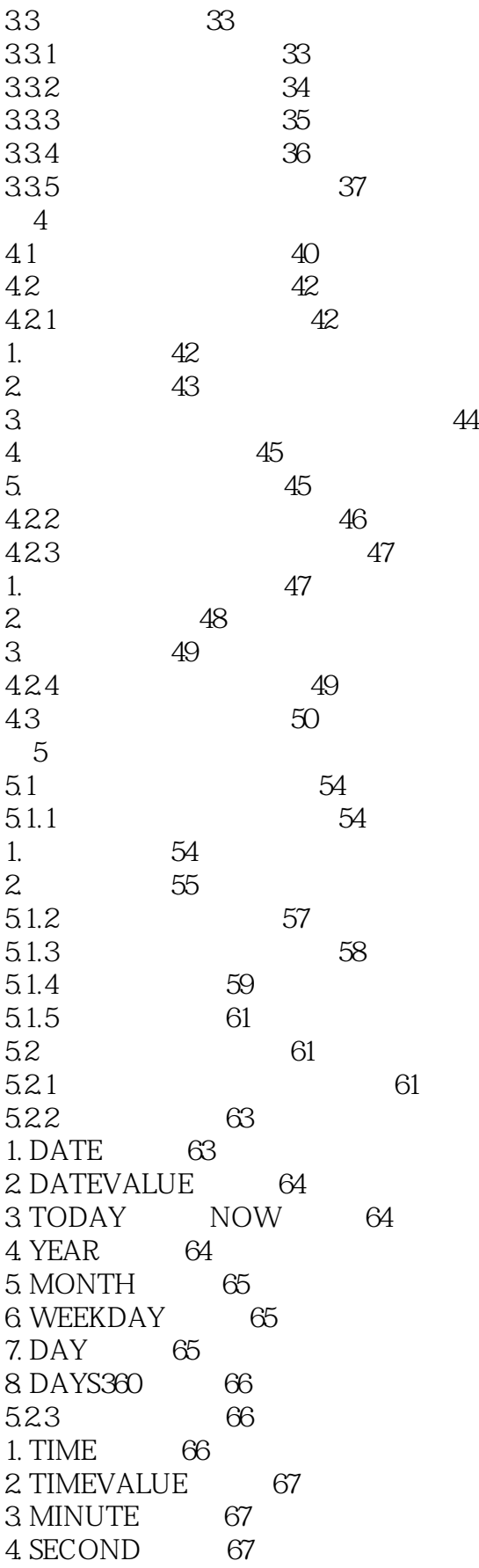

5.3 逻辑函数 68 1. FALSE TRUE 68 2. IF 68 3 AND 68 4 OR 69 5. NOT 69 5.4 数学与三角函数 69 5.4.1 数学函数 70 1. ABS 70 2. CEILING FLOOR 70 3 COMBIN 71 4 EXP POWER 71 5. FACT 72 6. INT 72 7. LN LOG LOG 10 72 8. MOD 73 9. ODD EVEN 73 10. PRODUCT 73 11. RAND 74 12. ROUND ROUNDDOWN ROUNDUP 74 13. SUM 74 14. SUMIF 75 15. TRUNC 75 542 76 1. DEGREES RADIANS 76 2. SIN CON TAN 76 3. ASIN ACOS ATAN 77 5.43  $77$ 1. MDETERM 77 2 MMULT 77 3 MINVERSE 78 4. SUMPRODUCT 78 5. SUMX2MY2 79 6. SUMX2PY2 79 7. SUMXMY2 79 5.5 统计函数 80 5.5.1 80 1. AVERAGE AVERAGEA 80 2. COUNT COUNTA 80 3. COUNTBLANK 81 4. COUNTIF 81 5. FREQUENCY 82 6. GROWTH 82 7. LARGE SMALL 82 8. MAX MAXA 83 9. MEDIAN 83 10. MODE 83

11. MIN MINA 84 12. RANK 84 5.5.2 数理统计函数 85 1. CONFIDENCE 85 2. CORREL 85 3. FDIST 86 4. FINV 86 5. NORMDIST 87 6. NORMSDIST 87 7. STDEV STDEVA 88 8. VAR VARA 88 5.6 财务函数 89 5.6.1 89 1. DB 89 2. DDB 89 3. SLN 90 4. SYD 90 5.6.2 91 1. CUMPRINC CUMIPMT 91 2. PPMT IPMT 92 3. PMT 92 5.6.3 93 1. FV 93 2. FVSCHEDULE 93 3. PV 93 4. NPV 94 5. XNPV 94 5.6.4 95 1. IRR 95 2 MIRR 95 3 XIRR 96 5.6.5 96 1. ACCRINT 96 2. INTRATE 97 3 PRICE 97 4. YIELD 98 5.7 查找与引用函数 98 1. ADDRESS 98  $2$  AREAS  $99$ 3 CHOOSE 99 4. COLUMN ROW 99 5. COLUMNS ROWS 100 6. HLOOKUP 100 7. HYPERLINK 101 8. INDEX 101 9. INDIRECT 102 10. LOOKUP 103

11. MATCH 103 12. OFFSET 104 13. VLOOKUP 105 5.8 文本函数 105 1. CHAR 105  $2$  CODE  $105$  $3CLEAN$   $106$ 4. CONCATENATE 106 5. EXACT 106 6. FIND FINDB 107 7. LEFT LEFTB 107 8. LEN LENB 108 9. LOWER UPPER 108 10. MID MIDB 108 11. REPLACE REPLACEB 109 12. REPT 109 13. RIGHT RIGHTB 110 14. SEARCH SEARCHB 110 15. SUBSTITUTE 111 16. TEXT 111 17. TRIM 111 18. VALUE 112 5.9 信息函数 112 1. CELL 112 2 ERROR.TYPE 114 3 INFO 114 4. ISBLANK 115 5. ISERR ISERROR 115 6. ISEVEN 115 7. ISLOGICAL 116 8. ISNA 116 9. ISNONTEXT 116 10. ISNUMBER 116 11. ISODD 117 12. ISREF 117 13. ISTEXT 117 14. TYPE 118  $5.10$  118 1. DAVERAGE 118 2. DCOUNT 118 3 DGET 119 4. DMAX DMIN 119 5. DPRODUCT 120 6. DSTDEV DSTDEVP 120 第6章 图表 6.1 122 6.1.1 122

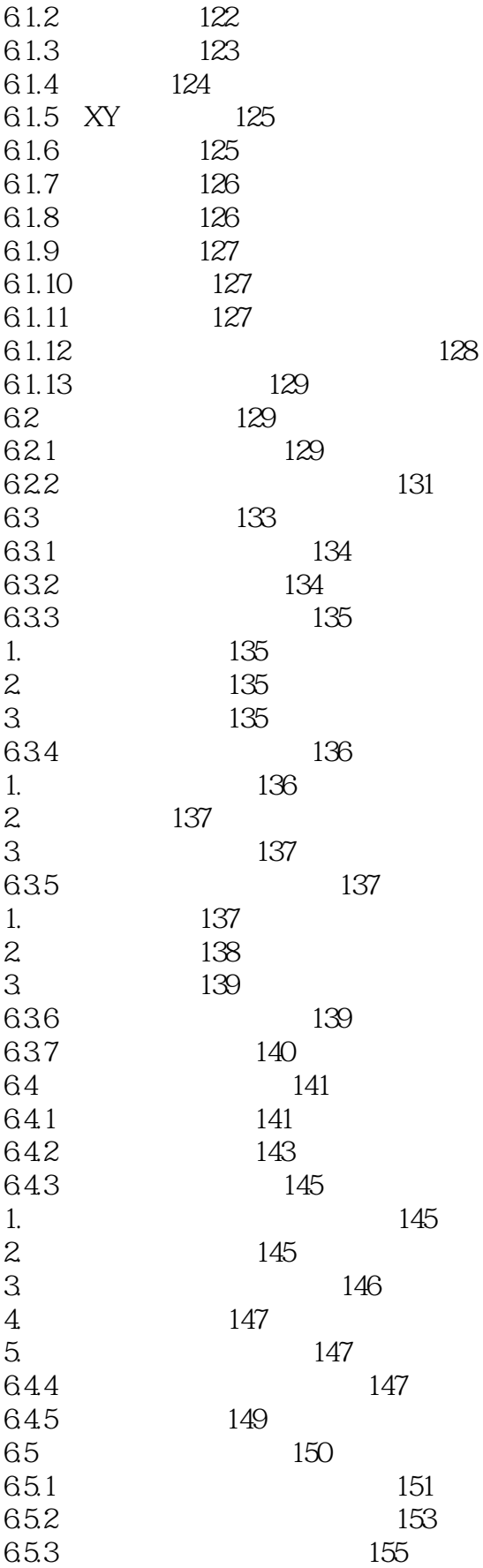

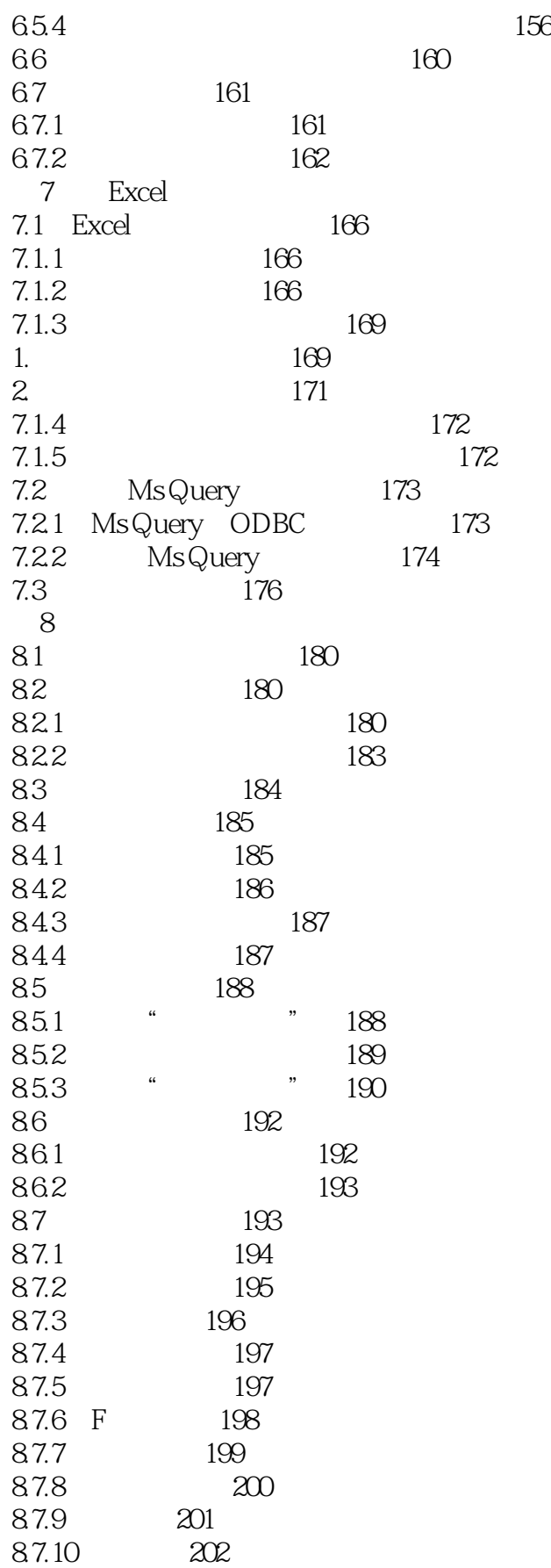

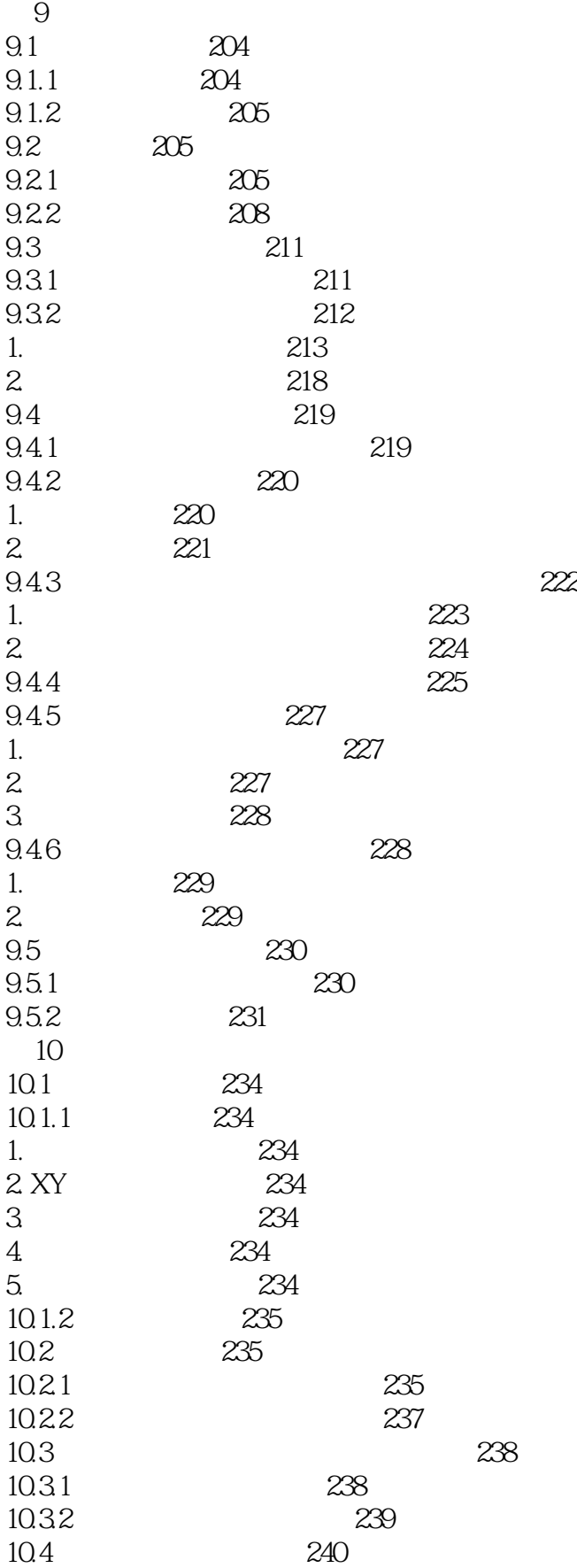

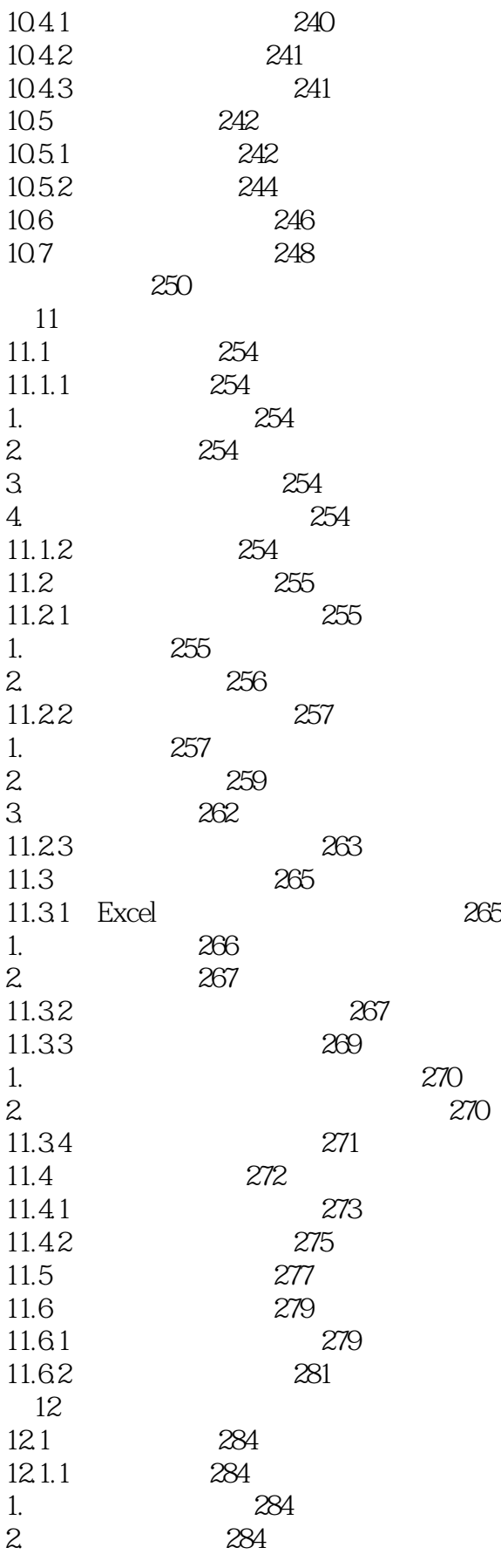

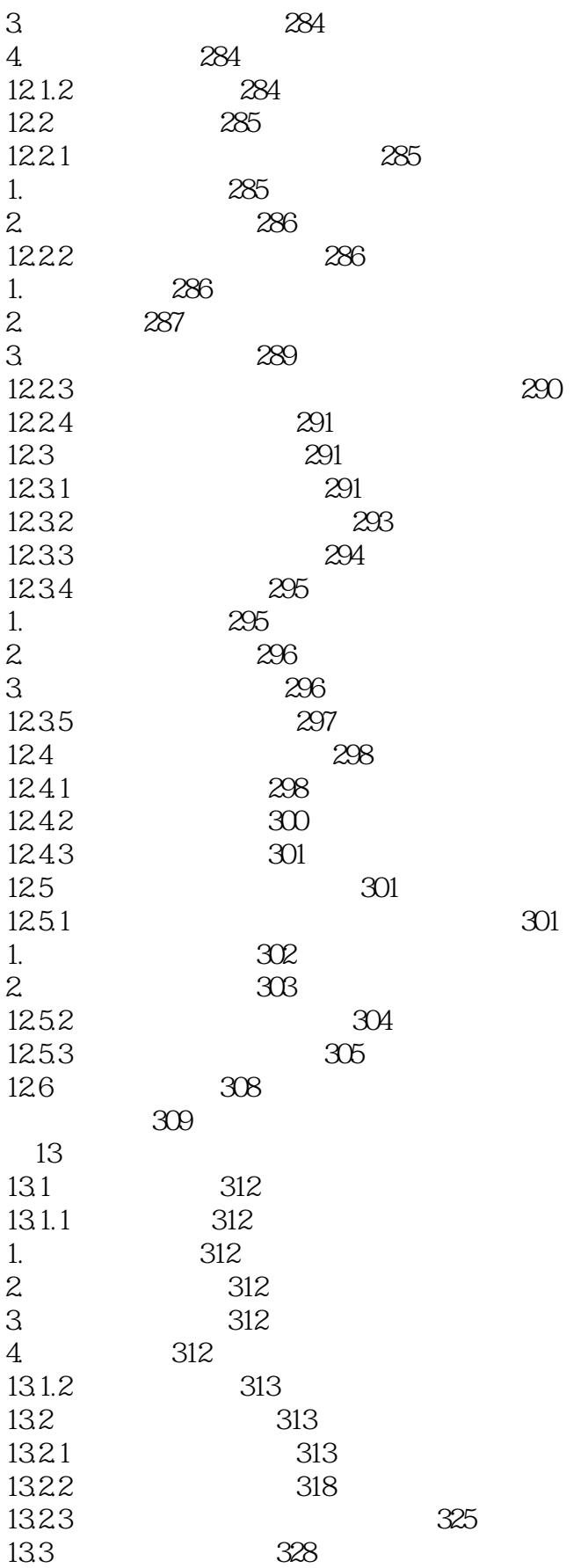

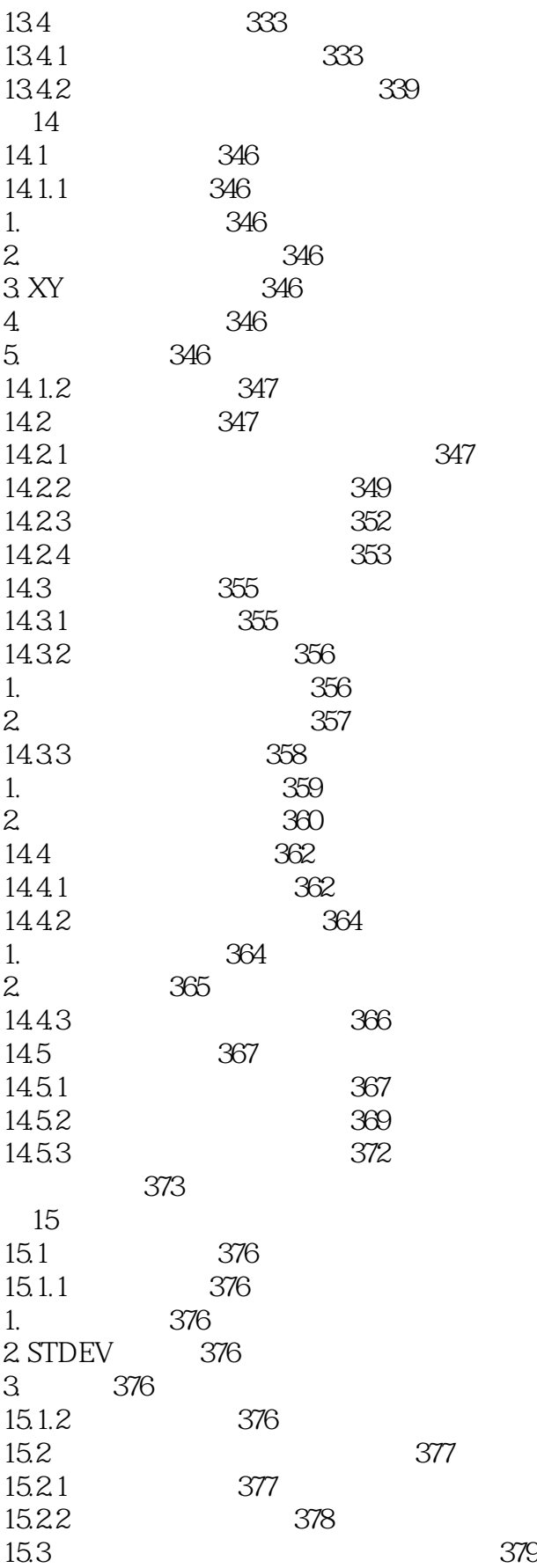

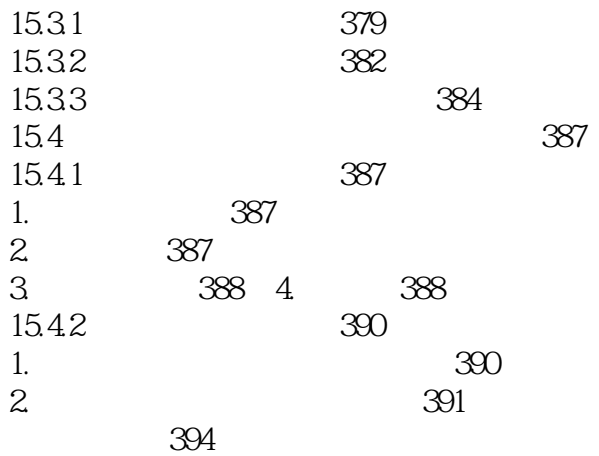

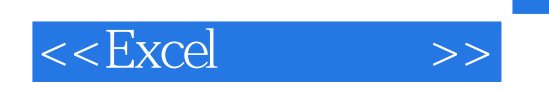

Excel

 $,$  tushu007.com

 $Excel$ 

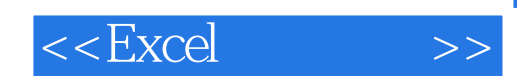

本站所提供下载的PDF图书仅提供预览和简介,请支持正版图书。

更多资源请访问:http://www.tushu007.com